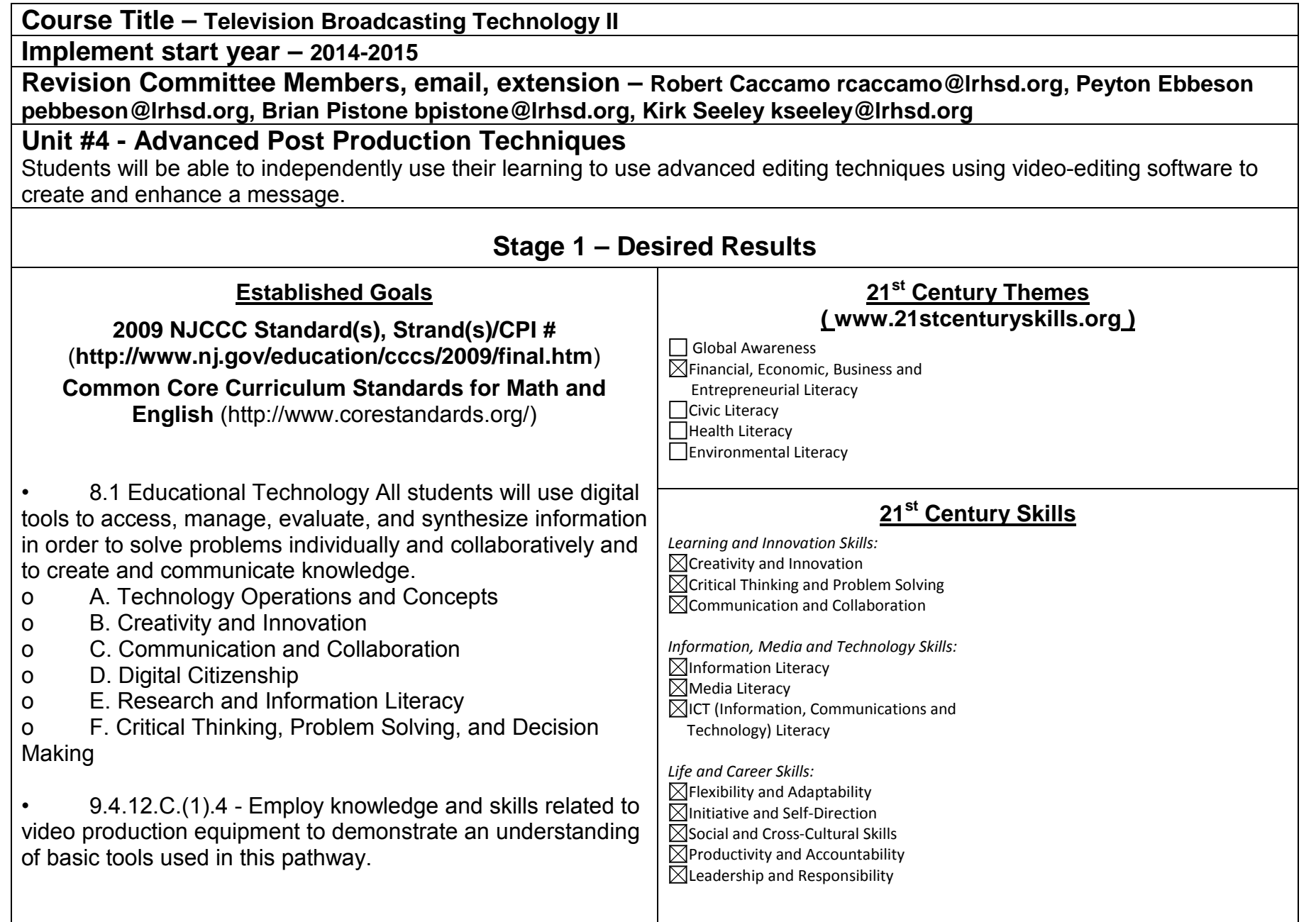

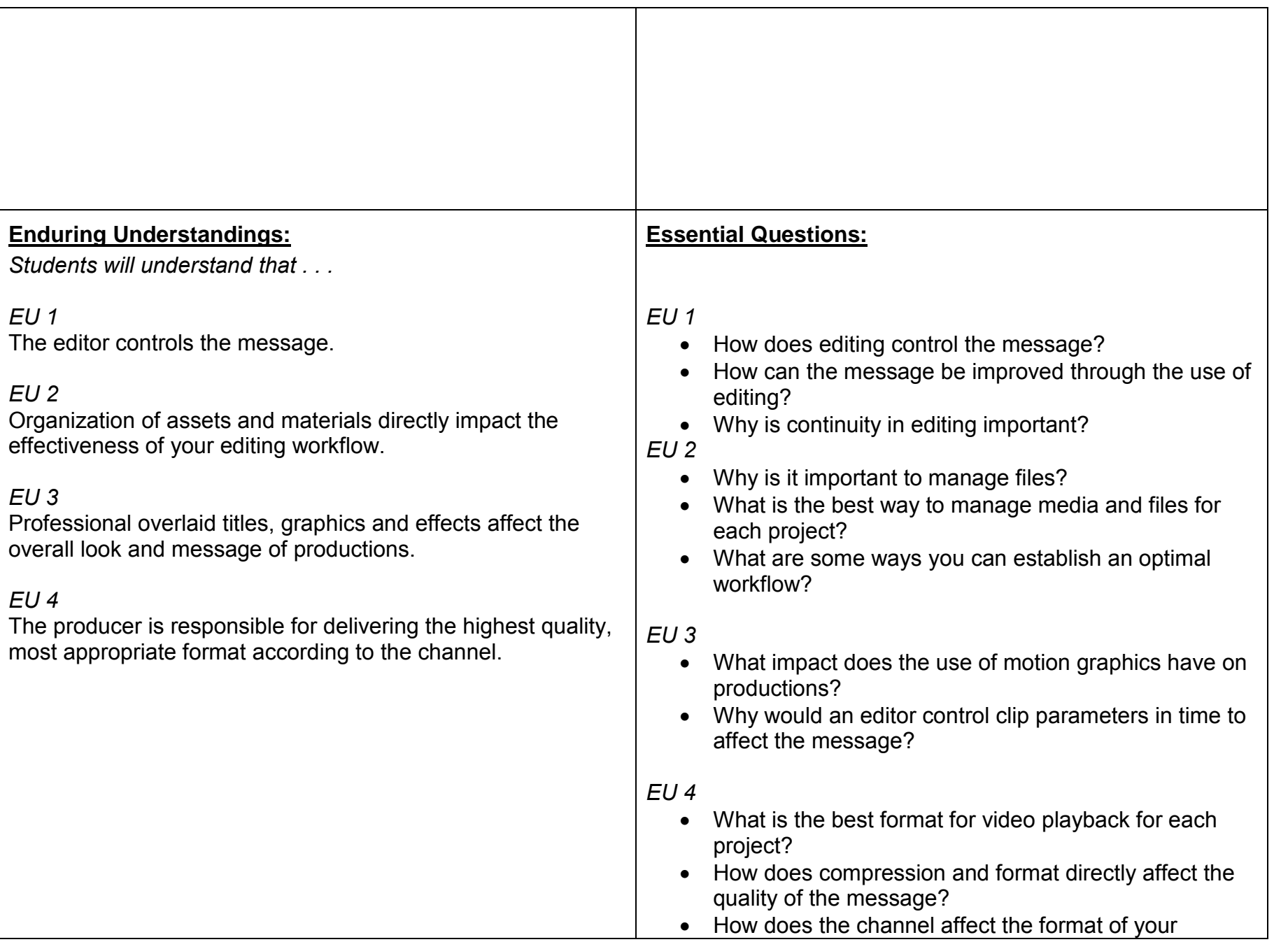

LRHSD (2011) Adapted from *ASCD © 2004*

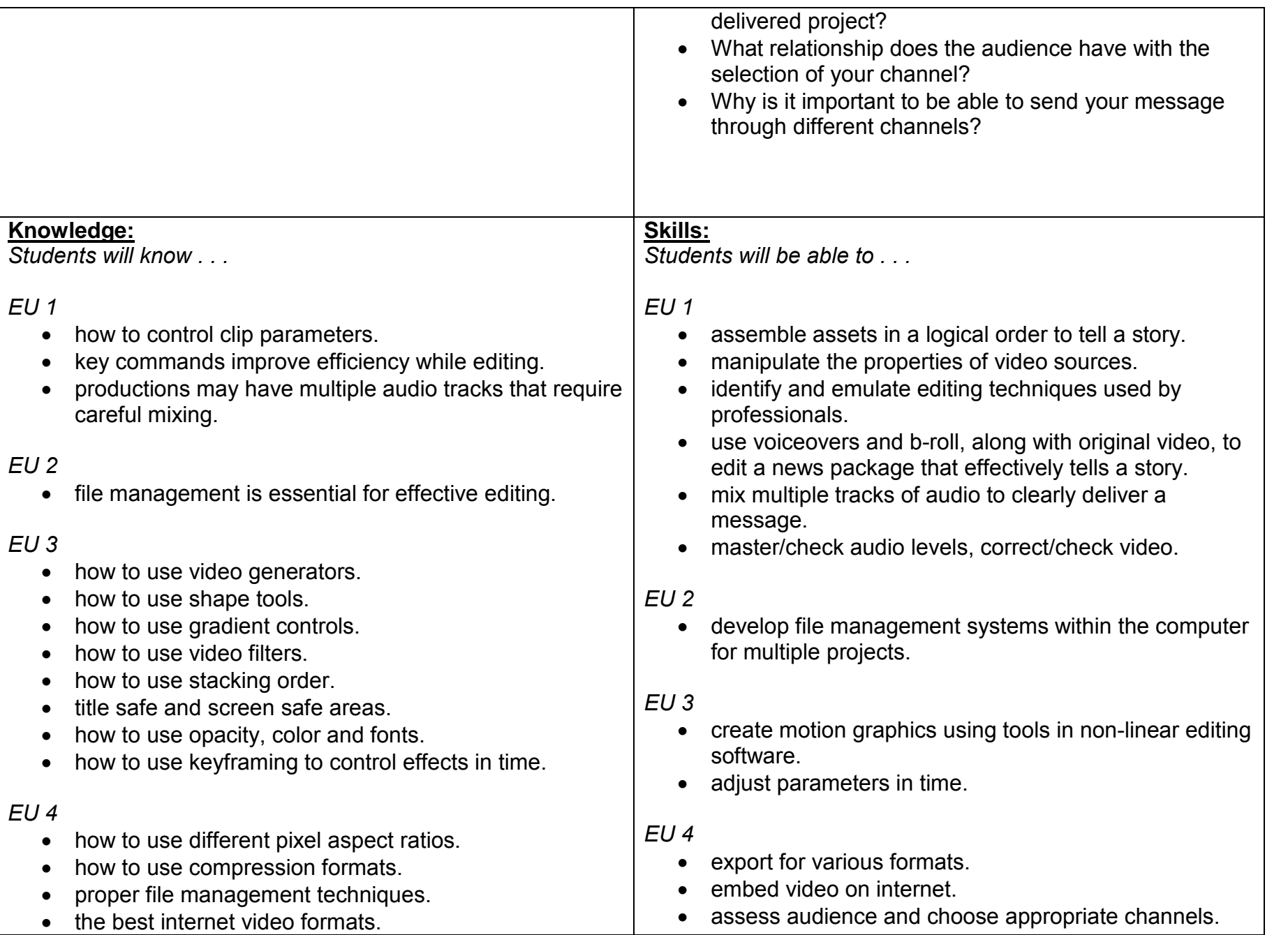

LRHSD (2011) Adapted from *ASCD © 2004*

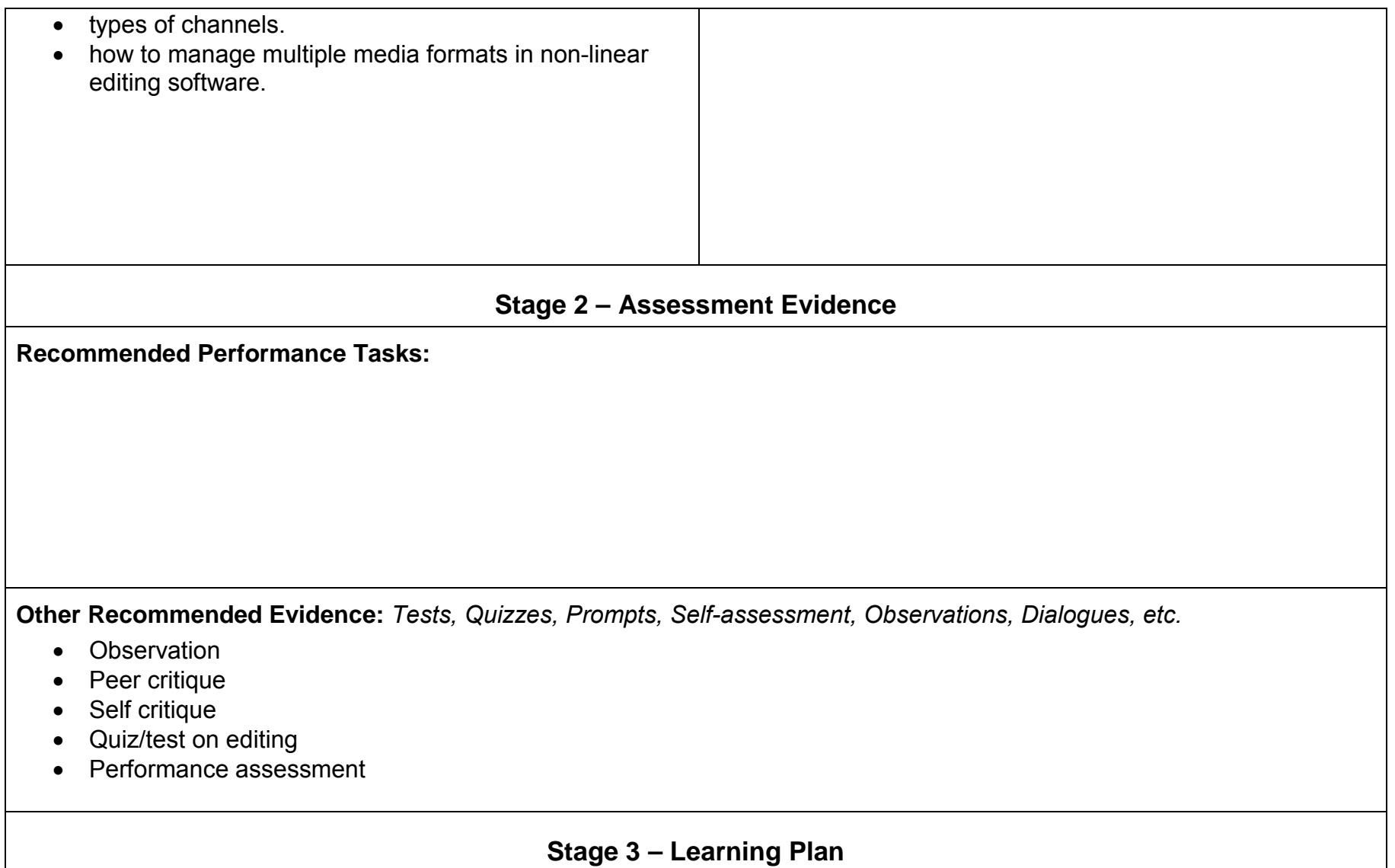

**Suggested Learning Activities to Include Differentiated Instruction and Interdisciplinary Connections:** *Each learning activity listed must be accompanied by a learning goal of A= Acquiring basic knowledge and skills, M= Making meaning and/or a T= Transfer.*

- Identify elements needed to move media from camera to computer (A)
- Examine the relationship between files, folders, drives, and media (M)
- Edit footage with non-linear editing software (T)
- Export sequence in apropriate format (T)
- Transfer footage from camera to computer (T)
- Reference editing tutorial video or demonstration (A)
- Define editing terminology (A)
- Navigate user interface (T)
- Demonstrate clip paremeters (T)